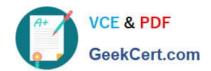

## 9L0-521<sup>Q&As</sup>

OS X Server Essentials 10.9 Exam

### Pass Apple 9L0-521 Exam with 100% Guarantee

Free Download Real Questions & Answers PDF and VCE file from:

https://www.geekcert.com/9I0-521.html

100% Passing Guarantee 100% Money Back Assurance

Following Questions and Answers are all new published by Apple
Official Exam Center

- Instant Download After Purchase
- 100% Money Back Guarantee
- 365 Days Free Update
- 800,000+ Satisfied Customers

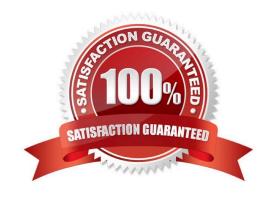

# VCE & PDF GeekCert.com

#### https://www.geekcert.com/9I0-521.html 2024 Latest geekcert 9L0-521 PDF and VCE dumps Download

#### **QUESTION 1**

| You can configure T | Time Machine to delete | versions of files as soon | n as they reach a specified a | ge. |
|---------------------|------------------------|---------------------------|-------------------------------|-----|
|---------------------|------------------------|---------------------------|-------------------------------|-----|

- A. True
- B. False

Correct Answer: B

#### **QUESTION 2**

You are creating a user account on OS X Server. Which of these is a valid account name (shortname) for the user account?

- A. j smith
- B. jsmith/pretendco
- C. j.smith
- D. jsmith@pretendco

Correct Answer: C

#### **QUESTION 3**

Which statement best describes a wiki provided by the Wiki service in OS X Server?

- A. A collaborative website that can be edited within a web browser
- B. A website that is configured to provide access to mail accounts
- C. A folder on a website, with permissions that restrict access to the files it contains
- D. A series of date-stamped and chronologically ordered entries on a website

Correct Answer: A

#### **QUESTION 4**

You want to manage configuration profiles on a Mac that has Mavericks installed, but the Profiles preferences icon is NOT present in the System Preferences window.

What is a likely explanation?

- A. There are no profiles installed on the Mac.
- B. You are not logged in as an administrator user.

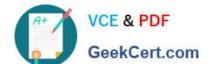

#### https://www.geekcert.com/9I0-521.html

2024 Latest geekcert 9L0-521 PDF and VCE dumps Download

- C. Profiles have been disabled in the Security and Privacy pane of the Mac.
- D. The Mac is not enrolled with Profile Manager.

Correct Answer: A

#### **QUESTION 5**

You have just installed and configured OS X Server on a Mavericks computer.

How do you acquire an SSL certificate from a trusted CA?

- A. Use a certificate signing request file to generate a self-signed certificate, then send the self-signed certificate to a trusted CA, and the CA will generate and send you a signed SSL certificate.
- B. Configure a CA using the open ssl command, and then create and sign a certificate signing request (CSR); use Certificate Assistant to convert this CSR in the system keychain to a certificate.
- C. Create a certificate signing request (CSR) using the open ssl command, and then use the CSR to create and sign an SSL certificate.
- D. Use a self-signed certificate to generate a certificate signing request (CSR), then send the CSR to a trusted CA, and the CA will generate and send you a signed SSL certificate.

Correct Answer: D

9L0-521 VCE Dumps

9L0-521 Study Guide

9L0-521 Braindumps